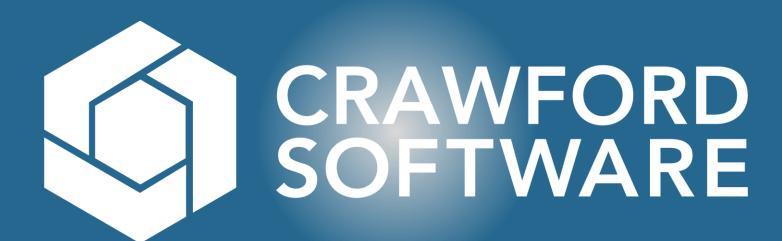

## **Incoming Inspection – Part Level**

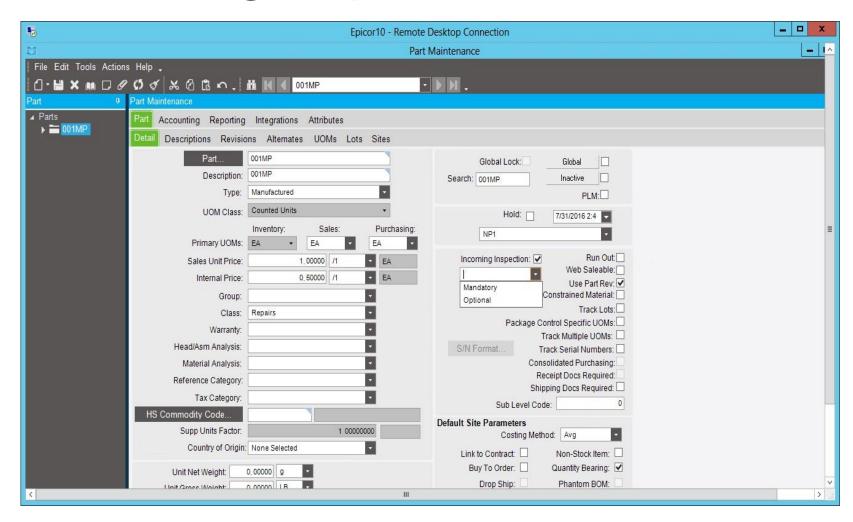

- When blank no changes to standard Epicor functionality.
- When set to Optional, the incoming inspection flag on new purchase orders is defaulted to checked, but the user may change the value.
- When set to Mandatory, the incoming inspection flag on new purchase orders is set, and the user may NOT change the value.

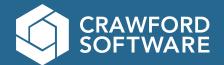

## Incoming Inspection – Site Level

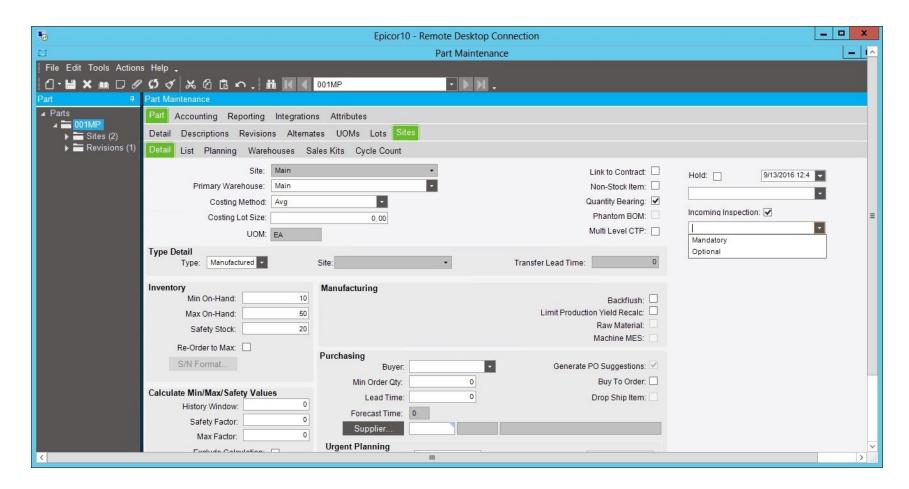

- When blank no changes to standard Epicor functionality.
- When set to Optional, the incoming inspection flag on new purchase orders is defaulted to checked, but the user may change the value.
- When set to Mandatory, the incoming inspection flag on new purchase orders is set, and the user may NOT change the value.
- The site level indicator is superseded by the indicator at the part master. Standard Epicor functionality is not replaced, but augmented.

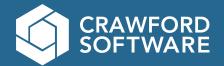

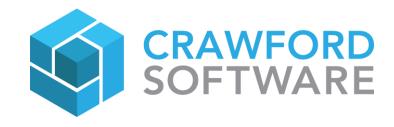